# **EBSCO** Discovery Service

Features & Functionality At-A-Glance

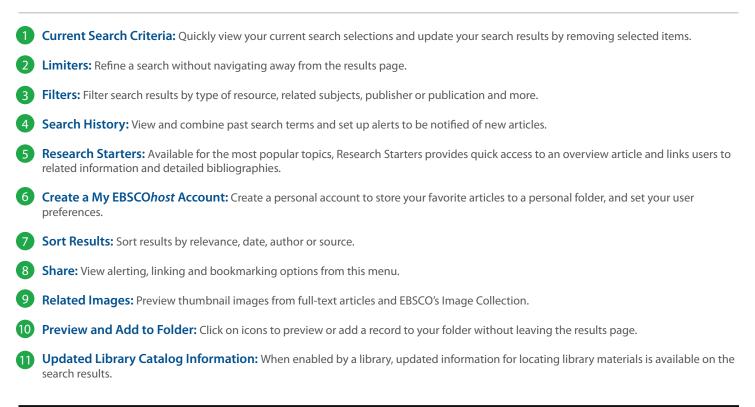

| ew Search UGA Libraries     | Ask-A-Librarian         | Publication Finder                                                                                                    |                                                                                           | 🧀 Folder My EBS0                                          | COhost Account Help Prefer        |  |
|-----------------------------|-------------------------|----------------------------------------------------------------------------------------------------|-------------------------------------------------------------------------------------------|-----------------------------------------------------------|-----------------------------------|--|
| Searching: Univer           | rsity Library Collectio |                                                                                                    |                                                                                           |                                                           | 6                                 |  |
|                             |                         | × Search ?                                                                                                    |                                                                                           |                                                           |                                   |  |
| LIBRARIES                   | dvanced Search Search   |                                                                                                    |                                                                                           |                                                           |                                   |  |
| Dasic Search Ac             | uvanceu Search Sean     | ch History 4                                                                                                    |                                                                                           | 8                                                         |                                   |  |
| Refine Results              | Search R                | Results: 1 - 10 of 3,049,948                                                                                                    | Relevance                                                                                 |                                                           | Related Historical                |  |
|                             | Letting 1               | the state of the state of the s |                                                                                           |                                                           | Images *                          |  |
| Current Search              |                         | Research Starter<br>Global Warming, 5                                                                                                    |                                                                                           |                                                           | Times                             |  |
| Find all my search          |                         |                                                                                                    | indicate rising average global air temperatures. This rise in temperature has the potent  | tial to cause More                                        | Pretonia -                        |  |
| terms:                      | -                       | Salem Press Encyclopedia of Science, 2016                                                                                                    | g., Global Warming Potential,, Climate change and global warming,                         |                                                           |                                   |  |
| global warming<br>Expanders | interes.                |                                                                                                    | gi, sisse manning rooman, omnato mango ano gropar maniling.                               |                                                           |                                   |  |
| Also search within the full | ( Clobel                | warming / by Ellen Lawrence                                                                                                    |                                                                                           | 10 🖻 🛌                                                    |                                   |  |
| text of the articles        | a. Giobal               | warming / by Ellen Lawrence.<br>By: Lawrence, Ellen, New York, New York : Bearport Publish                                                                                                    | hing, [2014] 24 pages : color illustrations ; 21 x 26 cm. Language: English, Database: Ei | DS Demo Catalog – US - U of Georgia                       | Find More                         |  |
| Apply equivalent subjects   | 100                     | Summary: "In this book, young readers will learn about glot                                                                                                    |                                                                                           |                                                           | Credo Reference                   |  |
|                             | Book                    | Subjects: Global warming Juvenile literature; Global w                                                                                                    | varming; Juvenile works                                                                   |                                                           |                                   |  |
| .imit To 🛛 👻                | 2001                    | Request this item through interlibrary loan Retrieve                                                                                                    | Catalog Item                                                                              |                                                           | WorldCat 🕨                        |  |
| Catalog Only                | 1                       | Location                                                                                                    | Call No.                                                                                  | Status                                                    | Disital Dublis Library            |  |
| Peer Reviewed Full Text     |                         | Aderhold 2nd floor Curriculum Materials Library<br>UGA Libraries - Hours & Directions                                                                                                    | QC981.8.G56 L39 2014                                                                      | Available                                                 | Digital Public Library<br>America |  |
|                             |                         |                                                                                                    |                                                                                           |                                                           |                                   |  |
| 1815 Publication Date 2017  | 2. Global               | warming : handbook of ecological issues                                                                                                    | / Paul F. Ploutz.                                                                         |                                                           | MeSH ▶                            |  |
| ¥¥                          | 1.00                    | By: Ploutz, Paul F (Bloomington, Ind.): Xilbris Corp., c2012. 393 p.: ill.; 23 cm. Language: English, Database: EDS Demo Catalog – US - U of Georgia                                                                                                    |                                                                                           |                                                           |                                   |  |
| Show More                   |                         | Subjects: Global warming Handbooks, manuals, etc                                                                                                    |                                                                                           |                                                           | Events >                          |  |
| ource Types                 | Book                    | Request this item through interlibrary loan Retrieve                                                                                                    |                                                                                           |                                                           | Chat with a UGA                   |  |
| Publication                 |                         | Location                                                                                                    | Call No.                                                                                  | Status                                                    | Reference Librarian               |  |
| Subject >                   |                         | Griffin Georgia Experiment Station<br>UGA Libraries - Hours & Directions                                                                                                    | Grif QC981.8.G56 P56 2012                                                                 | Available                                                 | Multi-language                    |  |
| anguage                     |                         |                                                                                                    |                                                                                           |                                                           | Wikipedia +                       |  |
| Geography >                 | 3. Global               | warming [electronic resource] / Brian C.                                                                                                    | Black and Gary J. Weisel.                                                                 |                                                           | Recommended                       |  |
|                             | GLUEAL WAVING           | By black, bhair, Santa Baroaa, Cain. Greenwood, c2010. Tomine resource. Language. English, balabase. EDS bento Catalog - 05 - 0 of Georgia Res                                                                                                    |                                                                                           |                                                           |                                   |  |
| Location                    | 2 - 5                   | What we know : a brief history of the earth and its climate<br>the envir                                                                                                    | HOW WE KNOW . A DIRET DISTORY OF GIODAL WARMING RESEARCH HOW did we get here? -           | <ul> <li>Domesus politics and etnics regarding</li> </ul> | (LibGuides) ►                     |  |
| Collection >                | 10-0                    | Subjects: Global warming; Global warming Government policy United States; Environmental policy United States YouTu                                                                                                    |                                                                                           |                                                           |                                   |  |
| Publisher                   | eBook                   | Retrieve Catalog Item                                                                                                    |                                                                                           |                                                           |                                   |  |
| Content Provider >          | COUDK                   | Location                                                                                                    | Call No.                                                                                  | Status                                                    | Accordion - 3 EHIS<br>Sources     |  |
|                             |                         | UGA Libraries - Hours & Directions                                                                                                    | Internet QC903                                                                            | Available                                                 | 3001003 -                         |  |

help.ebsco.com

082616

**EBSCO** 

### Viewing the Detailed Record

# **EBSCO** Discovery Service

| New Search U    | JGA Libraries 🛛 🖌 | Ask-A-Librarian Publica             | tion Finder                                                                                                    | 🧀 Folder                                                                                                    | My EBSCOhost Account | Help       | Preferences |
|-----------------|-------------------|-------------------------------------|----------------------------------------------------------------------------------------------------|----------------------------------------------------------------------------------------------------|----------------------|------------|-------------|
|                 |                   | ty Library Collection<br>al warming | × Search ?                                                                                                    |                                                                                                    |                      |            |             |
| LIBRARIES       | Basic Search Adva | anced Search Search History         |                                                                                                    |                                                                                                    |                      |            |             |
| <               |                   | Result List   Refine Se             | varch 🔹 9 of 2,013,796 🕨                                                                                                    |                                                                                                    |                      | 3<br>Tools | ×           |
| Detailed        | Record            |                                     | ing potential and greenhouse gas intensity in ri                                                                                                    | ce agriculture dr                                                                                                    | iven by high         | 🫁 Ade      | to folder   |
| 1 PDF Full      | I Text (431KB)    | yields and nitro                    | ogen use efficiency.                                                                                                    |                                                                                                    |                      | 🖨 Pri      | nt          |
|                 |                   | Authors:                            | Xiaoxu Zhang <sup>1</sup><br>Xin Xu <sup>1</sup>                                                                                                    | Imag                                                                                                    | es                   | 🙀 E-r      | nail        |
| Related Inform  |                   |                                     | Yinglie Liu <sup>1</sup><br>Jinyang Wang <sup>1,2</sup><br>Zhengqin Xiong <sup>1</sup> zqxiong@njau.edu.cn                                                                                                    | W                                                                                                    |                      | 💾 Sav      | /e          |
|                 |                   | Source:                             | Biogeosciences. 2016, Vol. 13 Issue 9, p2701-2714. 14p. 6 Charts, 4 Graphs.                                                                                                    | Max         N         Max         Max <thmax< th=""> <thmax< th=""> <thmax< th=""></thmax<></thmax<></thmax<>                                                                                                    |                      | 📄 Cite     | e           |
| Find Similar Re | aculte            | Document Type:                      | Article                                                                                                    |                                                                                                    | 1.<br>               | 🛸 Exp      | oort        |
| using SmartText |                   | Subject Terms:                      | *GLOBAL warming<br>*GREENHOUSE gases<br>*RICE                                                                                                    | FUNCTION                                                                                                    |                      | Cre        | ate Note    |
|                 |                   |                                     | *EFFECT of nitrogen on plants<br>FOOD security                                                                                                    | The local sector of the local sector of the lo |                      | heta Per   | malink      |
|                 |                   |                                     | 111160 Rice Farming<br>115114 Postharvest Crop Activities (except Cotton Ginning)                                                                                                    |                                                                                                    |                      | 🕂 Sha      | are         |
|                 |                   | Abstract:                           | Our understanding of how global warming potential (GWP) and<br>greenhouse gas intensity (GHGI) is affected by management practices<br>aimed at food security with respect to rice agriculture remains limited. | Go to all 10 images >>                                                                                                    |                      |            |             |

#### **Full Text Links**

The complete article is available in HTML, PDF or both. When full text is not available an option to check your library's collection may appear.

#### 2 Subject Terms

Click a subject term for a new list of results.

#### 3 Tools Menu

The tools menu allows you to print, email, save, cite or export a single result.

## Ask your librarian for details.

#### My EBSCOhost Personal Folder

Store your login credentials here:

| My EBSCOhost Username |  |
|-----------------------|--|
| Password              |  |

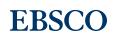